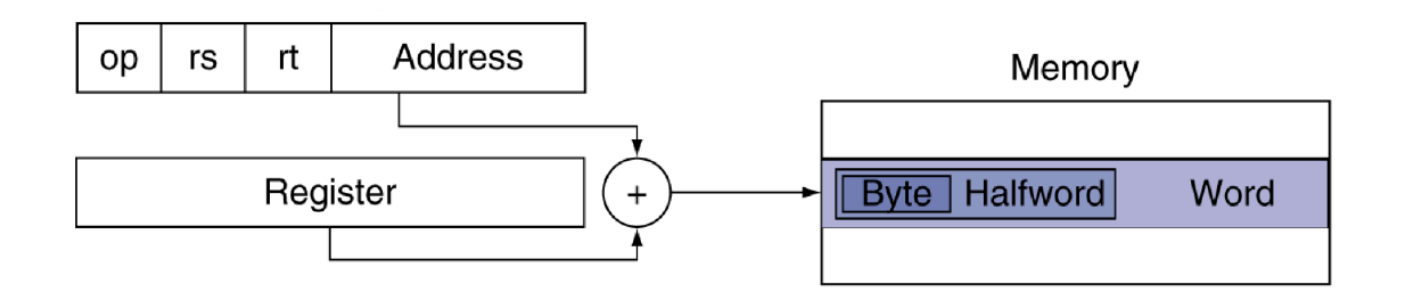

# CPU Procedure Calls Memory Addressing Modes

**CS 154: Computer Architecture Lecture #6 Winter 2020**

Ziad Matni, Ph.D. Dept. of Computer Science, UCSB Administrative

•Lab 03 – how is that going?

#### Lecture Outline

- •CPU Procedure Calls
	- The MIPS Calling Convention
- •Memory Addressing Modes
- •Character Representations
- Parallelism and Synchronization

## The MIPS Calling Convention In Its Essence

- Remember: **Preserved** vs **Unpreserved** Regs
- **Preserved**: **\$s0 - \$s7**, and **\$ra**, and **\$sp (by default)**
- **Unpreserved**: **\$t0 - \$t9**, **\$a0 - \$a3**, and **\$v0 - \$v1**
- Values held in **Preserved Regs** immediately before a function call MUST be the same immediately after the function returns.
	- Use the **stack memory** to save these
- Values held in **Unpreserved Regs** must always be assumed to change after a function call is performed.
	- \$a0 \$a3 are for passing arguments into a function
	- \$v0 \$v1 are for passing values from a function

## Example

```
•C/C++ code:
    int fact (int n)
    {
         if (n < 1) return 1;
         else return n * fact(n - 1);
     }<br>}
```
#### *Remember*:

- •Argument **n** in **\$a0**
- •Result in **\$v0**

```
int fact (int n)
{
    if (n < 1) return 1;
    else return n * fact(n - 1);
}
```
## Example continued…

#### fact:

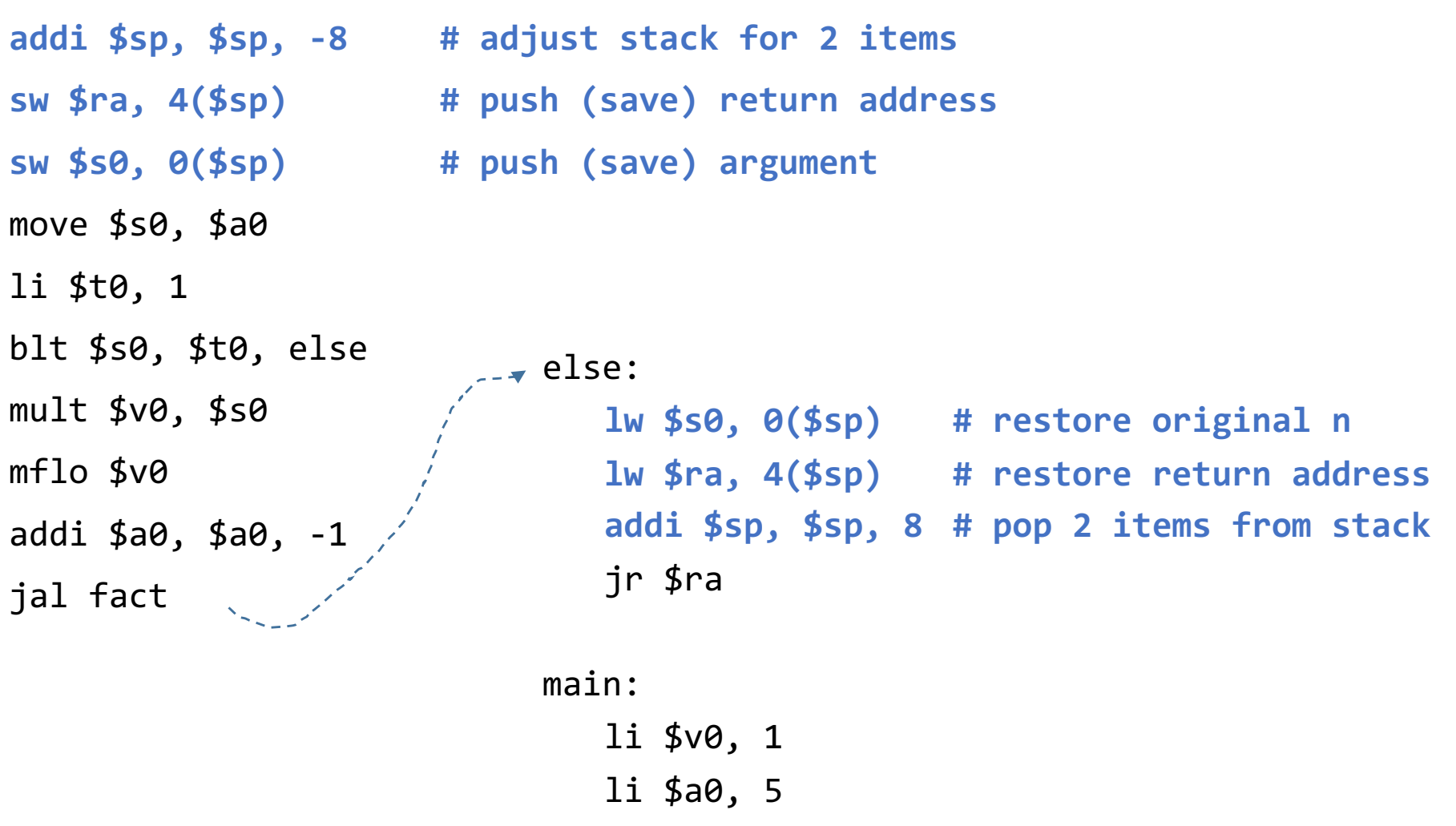

1/27/20 6 jal fact **# Expect to see returned value in \$v0**

## Variable Storage Classes

#### **RECALL:**

- A C/C++ variable is generally a location in memory
- A variable has **type** (e.g. int, char) and **storage class** (automatic vs. static)
- **Automatic variables**: local to a part of the program, created & discarded
- **Static variables**: global vars (declared outside or using **static** in C/C++)
- MIPS software reserves the **global pointer register**, **\$gp**, to get access to automatic variables.

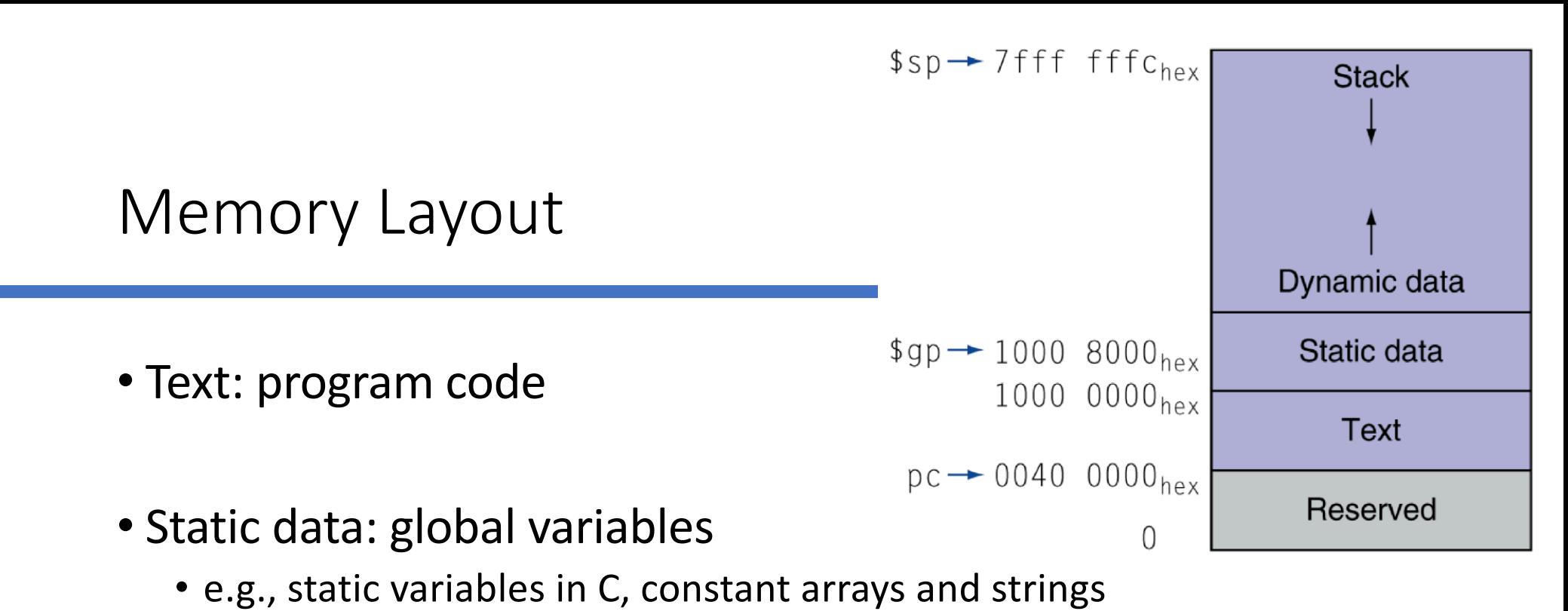

- **\$gp** initialized to address allowing ±offsets into this segment
- Heap: dynamic data
	- e.g., malloc/free in C, new in C++, used for linked lists, dynamic arrays, etc…
- Stack: automatic storage

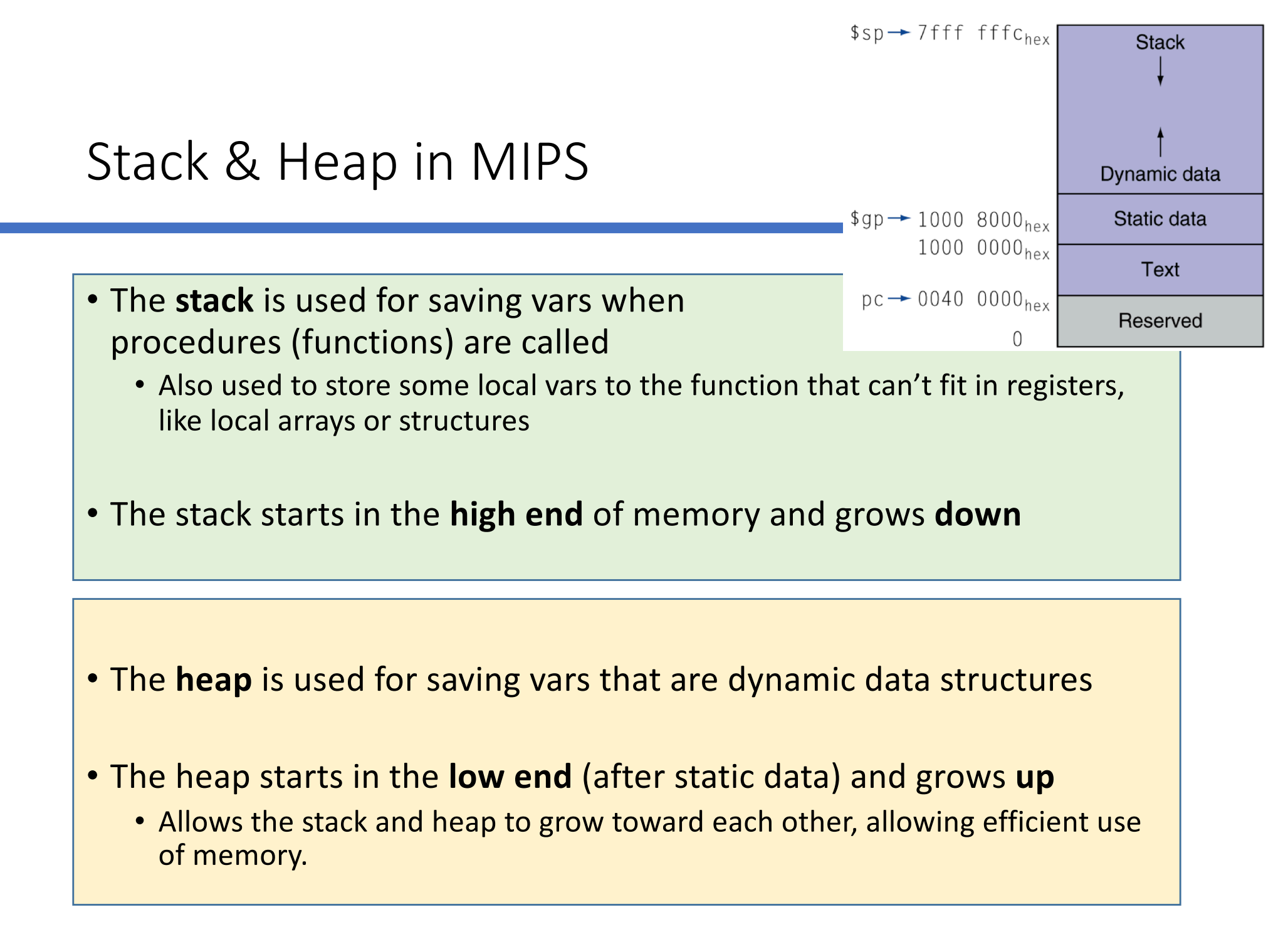

#### Character Data in Computers

Byte-encoded character sets like:

- **ASCII** (7 bits, i.e. 128 characters)
	- No longer used, in favor of UTF-8, which is…
- **Unicode**: 8, 16, and 32-bit character set
	- Used in Java, C++ wide characters, …
	- Contains most of the world's alphabets, plus symbols
	- UTF-8, UTF-16: variable-length encodings (8-bits, 16-bits, respectively)

### Character Data in Assembly

- Must be stored in memory (Use the **.data** directive)
- Loading them from memory to a register requires: **lw** (load word), **lh** (load half-word), or **lb** (load byte)
	- Especially if you want to do an operation on the data

(like to change the value of the data)

Or **la** (load address)

- Especially if you want to do a syscall on the data (you need the address for that)
- When you use **lh** or **lb**, the sign is extend to 32 bits
- Equivalents with **sw** (store word), **sh** (store half-word), and **sb** (store byte)

## Representation of Strings

- Characters combined = strings
- 3 choices for representing a string:
	- 1.  $1<sup>st</sup>$  position of the string is reserved to give the length of a string (int)
	- 2. There's an accompanying var for the length of the string (usually in a structure)
	- 3. The last position of a string is indicated by a EOS character (null or \0)
- $\cdot$  C/C++ uses #3
	- So, the string "UCSB" is **5** bytes because the last one is \0

## Example

```
C code (naïve), i.e. with null-terminated string
       void strcpy (char x[], char y[])
        { 
          int i;
          i = 0;
          while ((x[i]=y[i])!='\0')
                i += 1;
        }
```
- Addresses of vars **x**, **y** in **\$a0**, **\$a1**
- Variable **i** in **\$s0**

## Example in Assembly

strcpy:

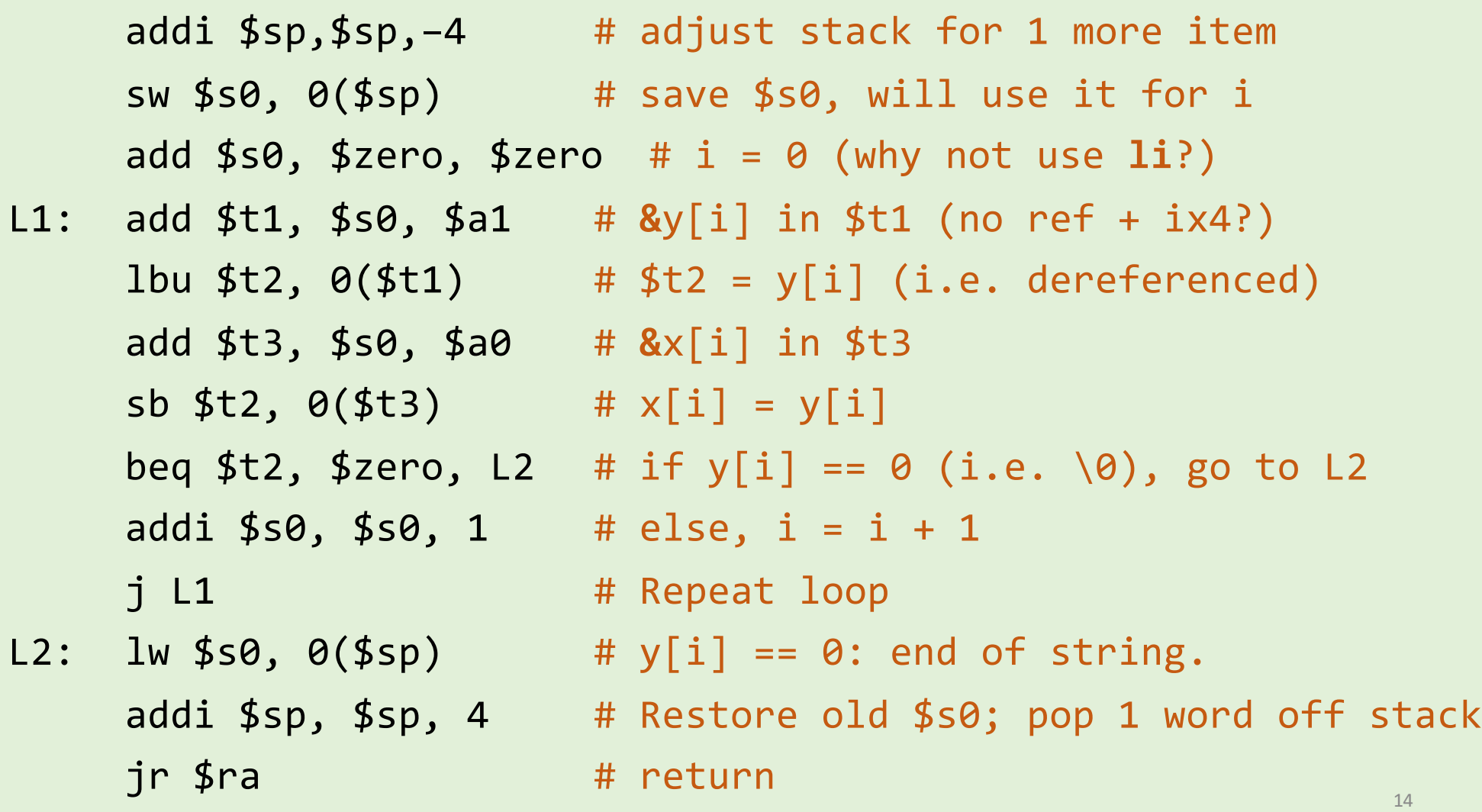

## Branch Addressing

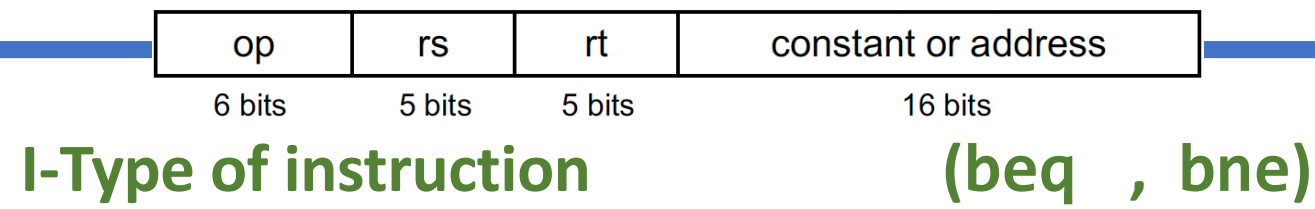

• Branch instructions specify:

Opcode + 2 registers + target address

- Most branch targets are *near* the branch instruction in the *text* segment of memory
	- Either ahead or behind it
- Addressing can be done relative to the value in PC Reg. ("PC-Relative Addressing")
	- Target address =  $PC +$  offset (in words)  $x$  4
	- **PC is already incremented by 4 by this time**

Branching Far Away

If branch target is too far to encode with 16-bit offset, then assembler will rewrite the code

• Example

beq \$s0, \$s1, L1 # L1 is far away bne \$s0, \$s1, L2 # rewritten… j L1 L2: ...

## Jump Addressing

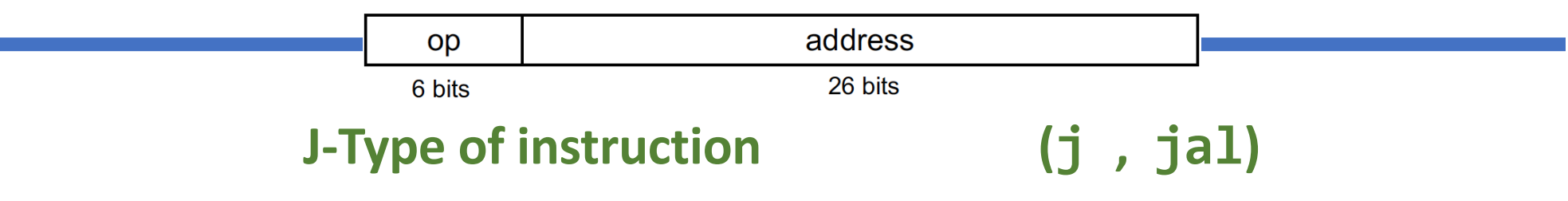

- Jump (j and jal) targets could be anywhere in *text* segment
- Encode full address in instruction
- Direct jump addressing
	- Target address = (address x 4 ) **OR** (PC[31: 28])
	- i.e. Take the **4** most sig. bits in PC

and concatenate the **26** bits in "address" field and then concatenate another **00** (i.e x 4)

### Target Addressing Example

• Assume Loop is at location 80000

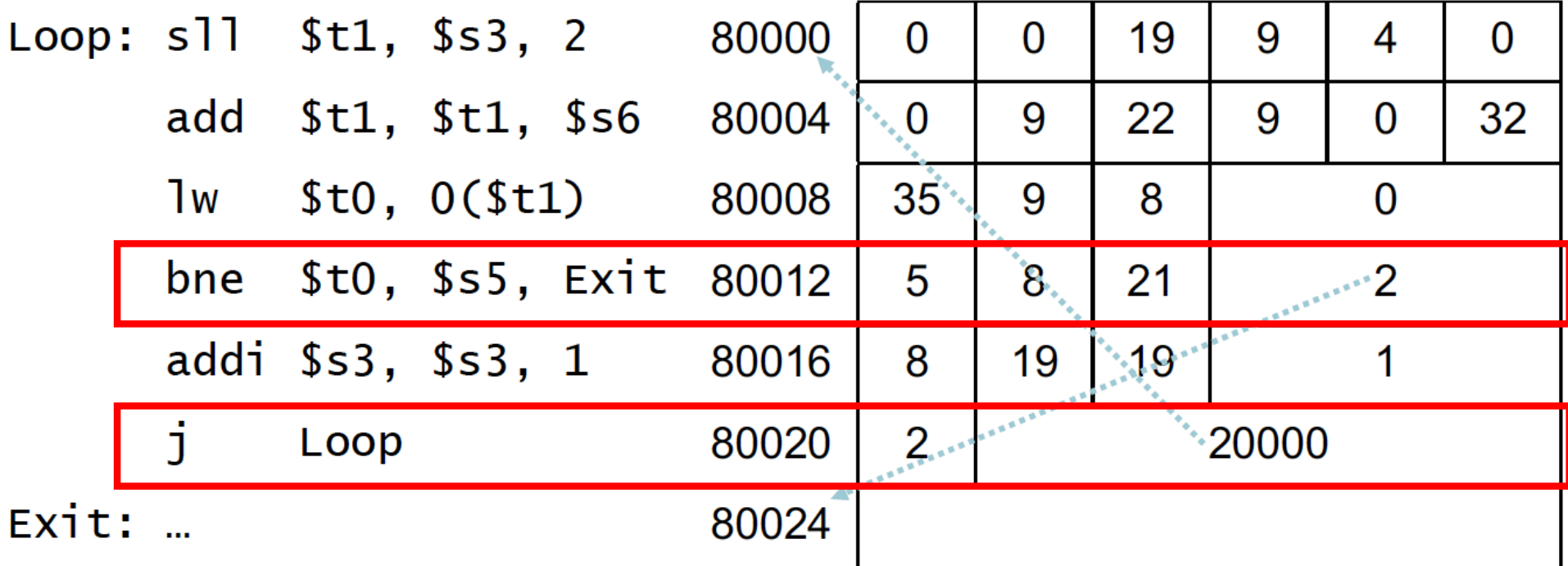

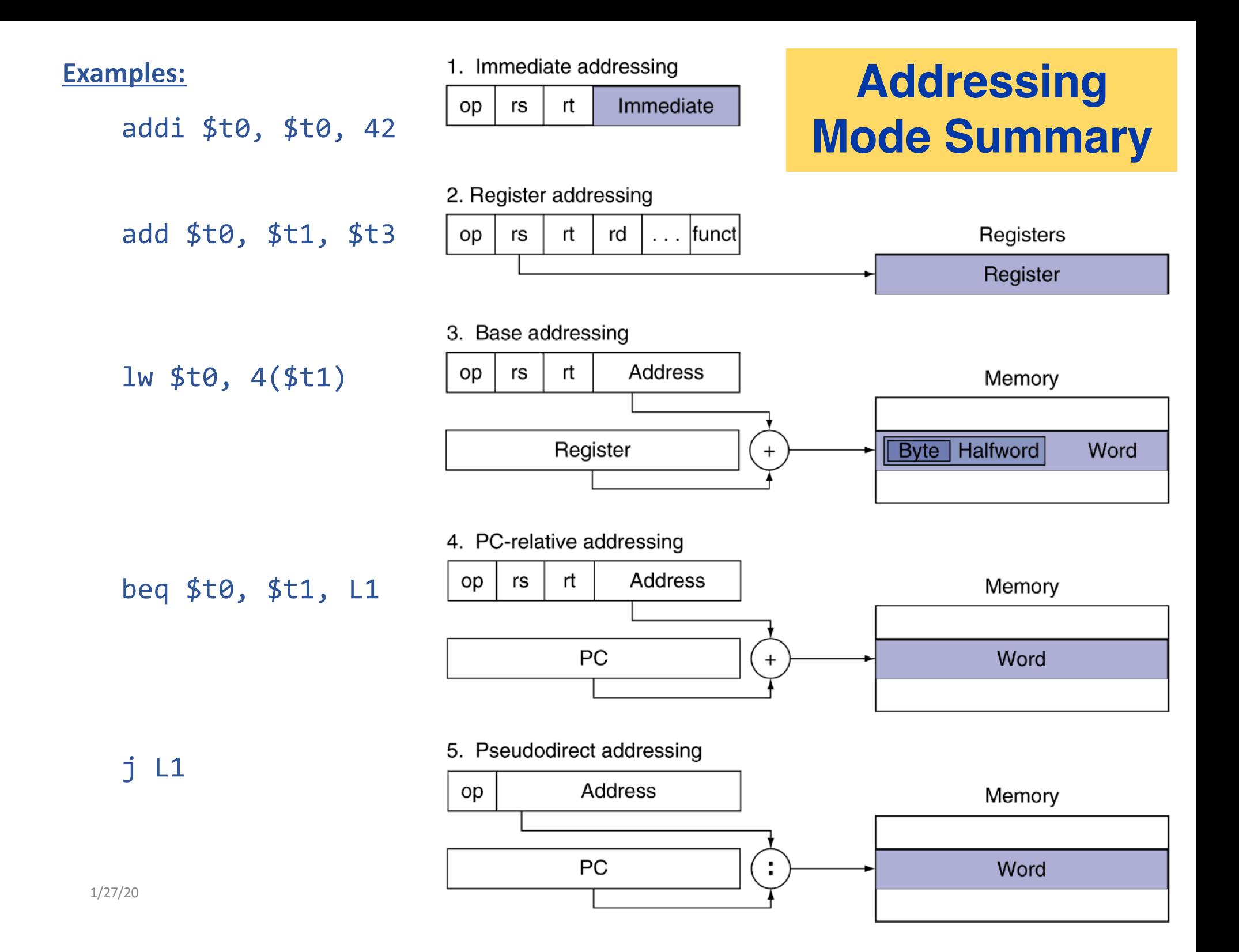

### YOUR TO-DOs for the Week

- •Readings!
	- •Chapters 2.11 2.13

•Turn in Lab 3!

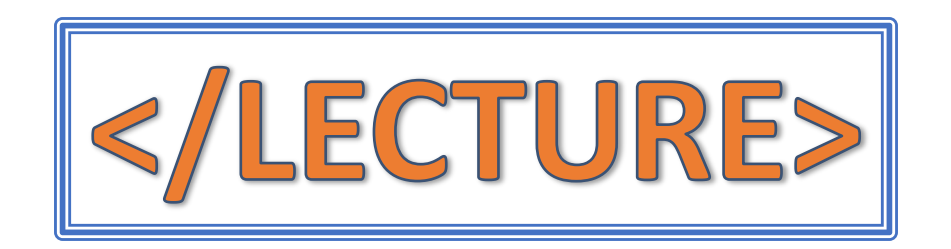